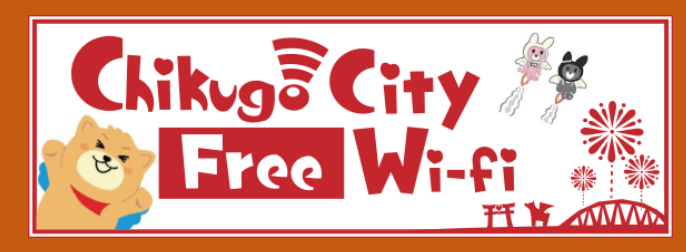

Chikugo-City-Wi-Fi の接続方法 【初回のみ認証が必要です】

## ①メールアドレス認証の場合

SSID: Chikugo\_City\_Wi-Fi

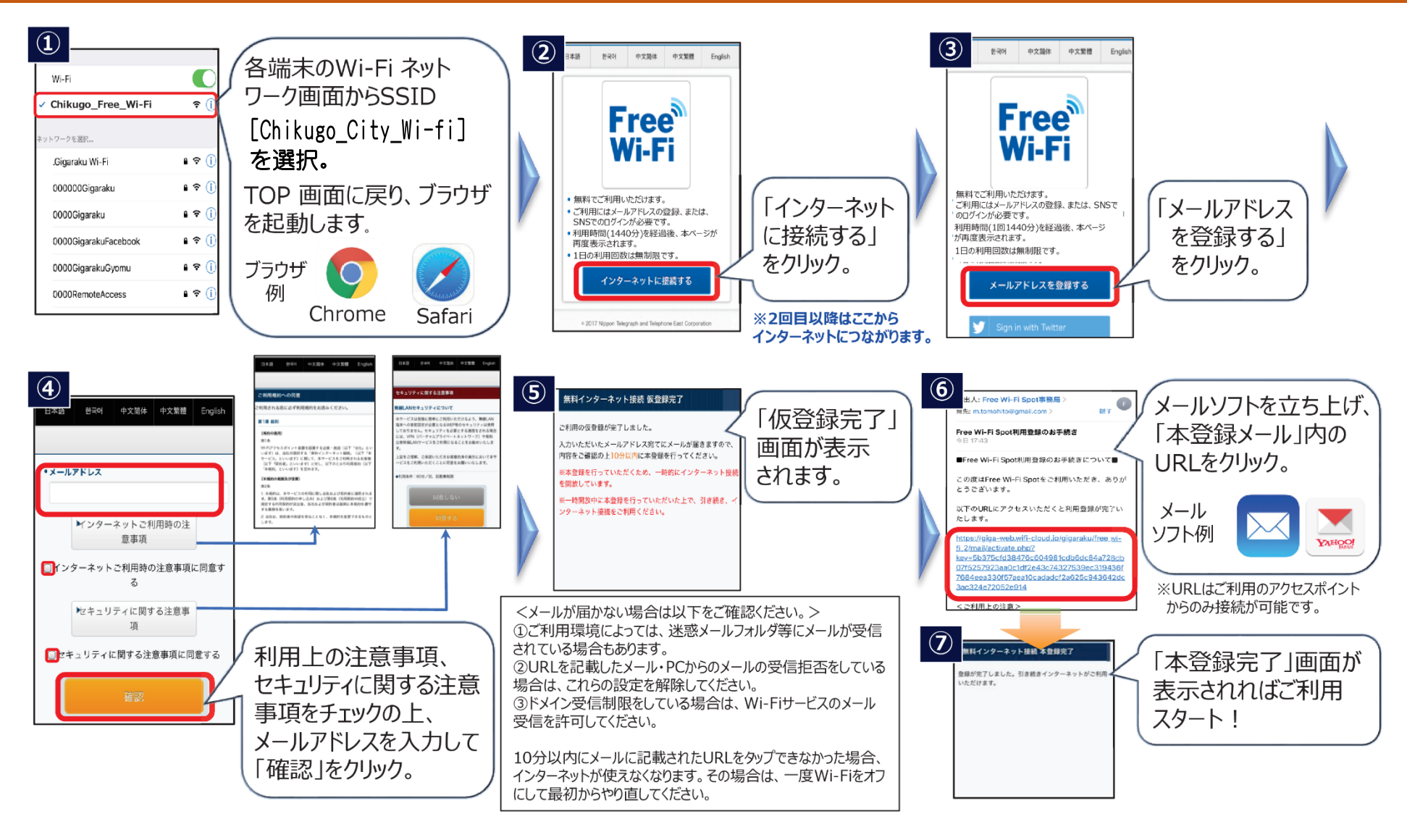

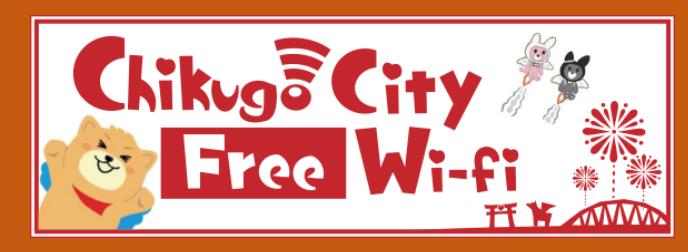

Chikugo-City-Wi-Fi の接続方法 【初回のみ認証が必要です】

## ② SNS 認証の場合

SSID: Chikugo\_City\_Wi-Fi

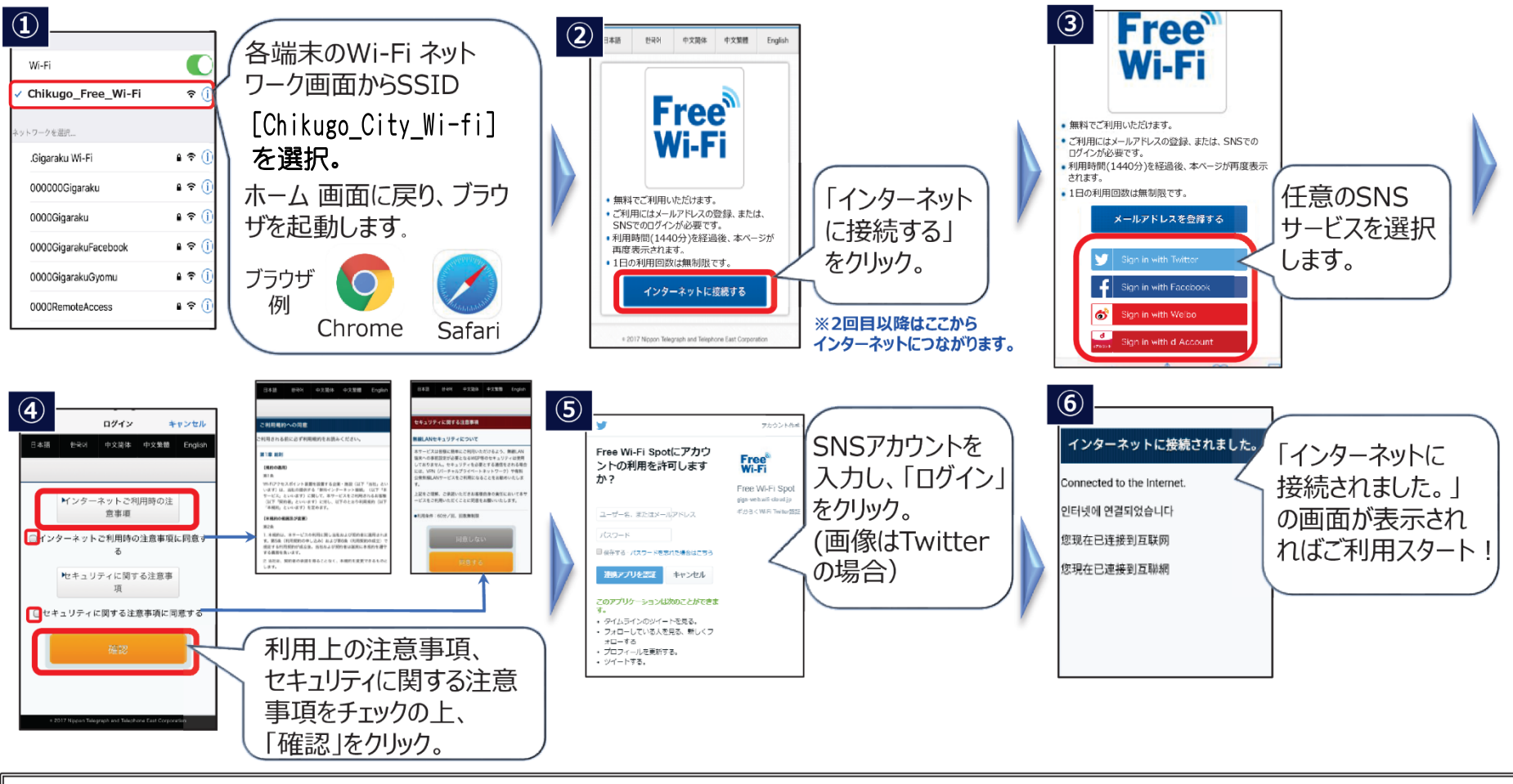

## Japan Connected free Wi-Fi

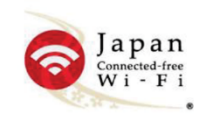

エリア毎に必要だった利用登録がこのアプリの利用登録のみで、「Hisayama Free Wi-Fi」の他、日本各地の観光地や駅、空港などのフリーWi-Fiに接続 できます。アプリの機能は全て無料で利用いただけます。

Download free apps iOS Android

The usage registration required for each area is only the usage registration of this application, and in addition to "Hisayama Free Wi-Fi", you can connect to free Wi-Fi at sightseeing spots, stations, airports, etc. all over Japan. All app features are available for free.